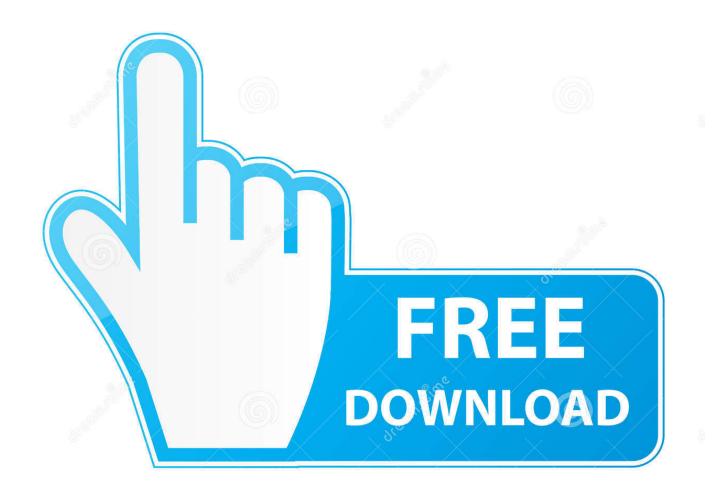

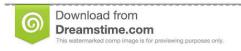

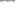

35103813

O Yulia Gapeenko | Dreamstime.com

T Mac 6 For Mac

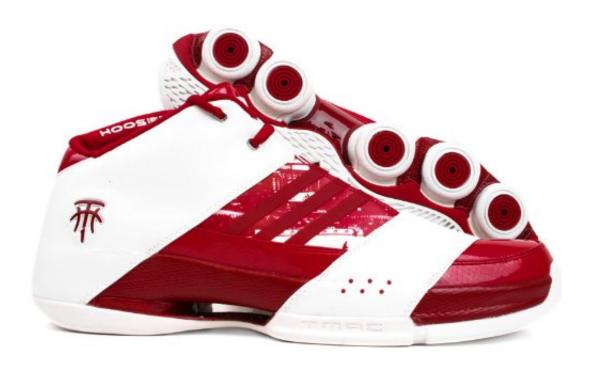

T Mac 6 For Mac

2/5

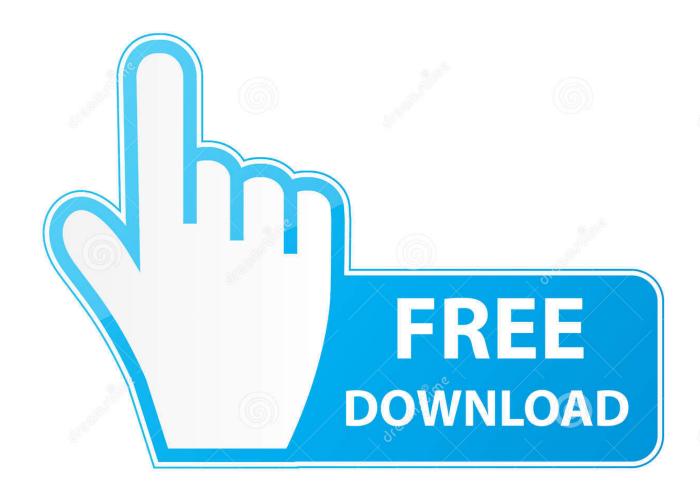

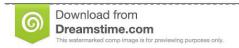

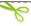

35103813

Yulia Gapeenko | Dreamstime.com

If you want to change an adapter's MAC address, though, there's the option to create one randomly, enter a particular address of your own, or even choose one from the program's extensive list.. At a minimum, you can use Technitium MAC Address Changer to find out more about a particular network adapter.

0.7 of Technitium MAC Address Changer Sometimes publishers take a little while to make this information available, so please check back in a few days to see if it has been updated.. T Mac 6 For Mac OsAnd in a click or two you can now also change an adapter's IP address, gateway, DNS server and more.. It can be useful for testing network security, and may have some troubleshooting applications, too.

## **Desktop Download For Mac**

The adidas T-Mac 5 features state-of-the-art adidas cushioning and support technology to make the adidas T-Mac 5 the most comfortable, best fitting T-Mac ever, and a hard-to-top, literally once in a lifetime shoe.. Technitium MAC Address Changer is a tool which provides useful information on your network adapters, and enables you to change their MAC addresses to something else. Movie Undisputed II Last Man Standing 2006 STV Nordic PAL DVDR-Profile

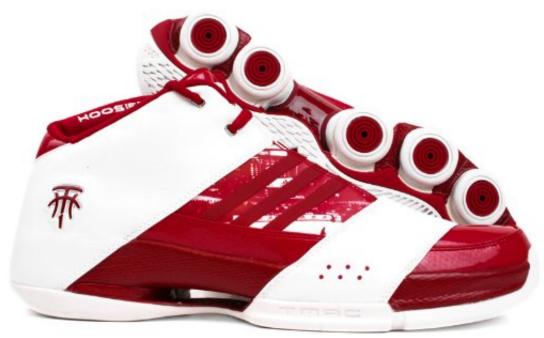

**Img Friendly Psychiatry** 

## Residency Programs California

## Free Web Cam Driver Download

It can be useful for testing network security, and may have some troubleshooting applications, too. <u>Mmo Games For Pc And Mac</u>

## Wicked Whims Sims 4 Download Mac

Just choose it from the list and you'll see its name, hardware ID, current MAC address and who that belongs to (the card manufacturer, in other words), connection speed, and even a graph showing current network traffic.. T-mac 2T-mac 3T Mac 6 For Macbook ProT Mac 6With its hardwood accents and unique Asian-inspired arching design, the adidas T-Mac 5 is sure to catch eyes, on or off the court.. Why bother? A utility like this can help to improve your privacy when accessing public networks on a laptop, for example (if your MAC address is always changing then you'll appear to be different systems).. Description The AT&T Global Network Client allows Mac OS devices to easily access the Internet and your company's private network from all over the world.. There are a few complications involved here which means this process won't always be successful.. The new address can be just for this session, or be made persistent (so it'll survive a reboot), and if you've finished testing then you're able to restore the original address with a click.. In addition, AT&T now offers more than 1M Wi-Fi hotspots in more than We don't have any change log information yet for version 6.. Technitium MAC Address Changer is a tool which provides useful information on your network adapters, and enables you to change their MAC addresses to something else.. T Mac 6 For Mac OsT-mac 3T Mac 3Why bother? A utility like this can help to improve your privacy when accessing public networks on a laptop, for example (if your MAC address is always changing then you'll appear to be different systems).

773a7aa168

Jose Saramago Blindness Ebook Pdf Gratis

5/5